#### **1 Exponentialfunktionen /34**

Gegeben sei die Funktion *f* mit  $f(x) = x^2 \cdot e^{-0.5x}$  im Intervall  $-0.5 \le x \le 6$ .

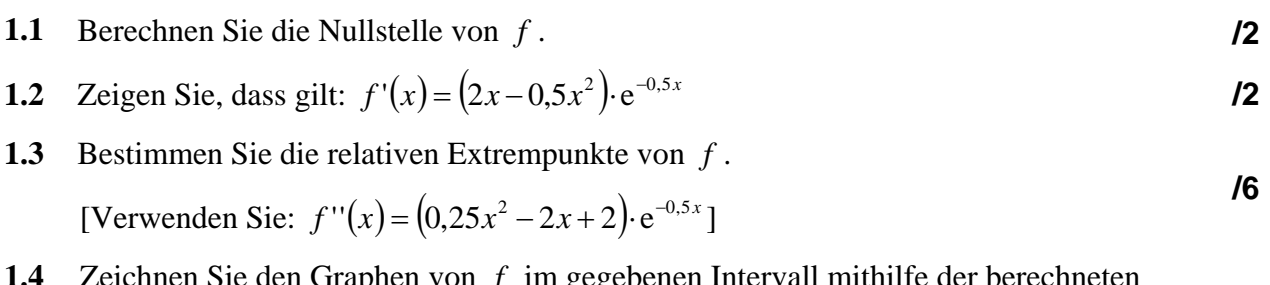

- **1.4** Zeichnen Sie den Graphen von *f* im gegebenen Intervall mithilfe der berechneten Ergebnisse in ein Koordinatensystem. **/3**
- **1.5** Zeichnen Sie außerdem den Graphen von f' mithilfe der Wertetabelle in dasselbe Koordinatensystem.

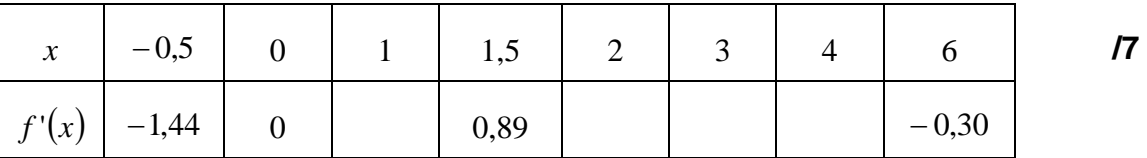

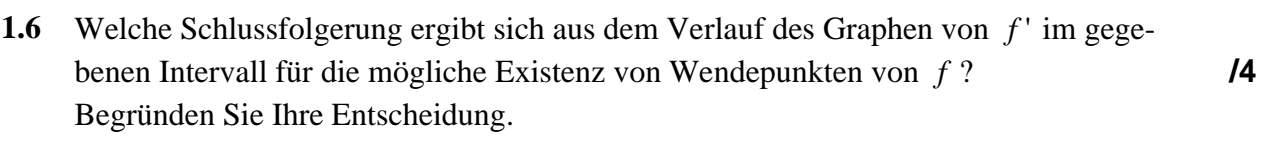

- **1.7** Berechnen Sie die Koordinaten der beiden Schnittpunkte der Graphen von *f*  $\mu$  and  $f'$ .  $\mu$
- **1.8** Berechnen Sie den Inhalt der von den Graphen von f und f vollständig eingeschlossenen Fläche *A*.

[Verwenden Sie: Stammfunktion von *f* ist  $F(x) = (-2x^2 - 8x - 16) e^{-0.5x}$ .]

**/6** 

#### **2 Gebrochenrationale Funktionen /33**

Die Funktion *f* sei gegeben mit 
$$
f(x) = \frac{2x^2 + x}{2x - 1}
$$
 sowie ihren Ableitungen

$$
f' \text{ mit } f'(x) = \frac{4x^2 - 4x - 1}{(2x - 1)^2} = 1 - \frac{2}{(2x - 1)^2} \text{ und } f'' \text{ mit } f''(x) = \frac{8}{(2x - 1)^3}.
$$

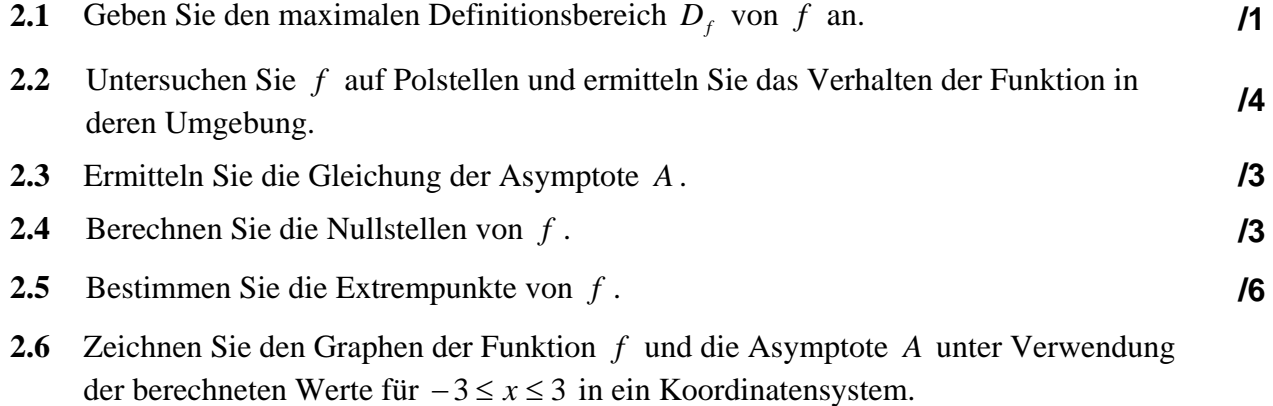

Ergänzen Sie dafür die folgende Wertetabelle:

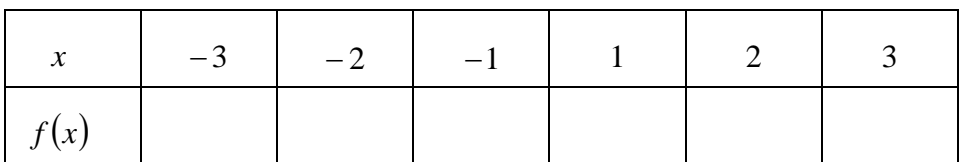

**2.7** Prüfen Sie, ob die Tangente *t* an den Graphen von *f* im Punkt *P*(− 0,5 | 0) noch einen weiteren gemeinsamen Punkt mit dem Graphen von  $f$  hat. **/5 /5** 

**2.8** Die Funktion *g* mit  $g(x)$  $x + a$  $g(x) = \frac{2x^2 + x}{2}$  $=\frac{2x^2+x}{2x+a}$  hat die Definitionslücke  $x_0 = -\frac{a}{2}$  $x_0 = -\frac{a}{2}$ .

Bestimmen Sie mindestens einen Wert für *a* so, dass die Definitionslücke hebbar ist. Geben Sie den zugehörigen Punkt an, der die Lücke füllt.

**/8** 

**/3** 

# **3 Trigonometrische Funktionen /33**

Gegeben seien die Funktionen *f* und *g* durch ihre Funktionsgleichungen

$$
f(x)=1+\sin(2x)
$$
 and  $g(x)=1-2\cos(x)$ .

Führen Sie die nachfolgenden Untersuchungen im Intervall  $0 \le x \le 2\pi$  durch.

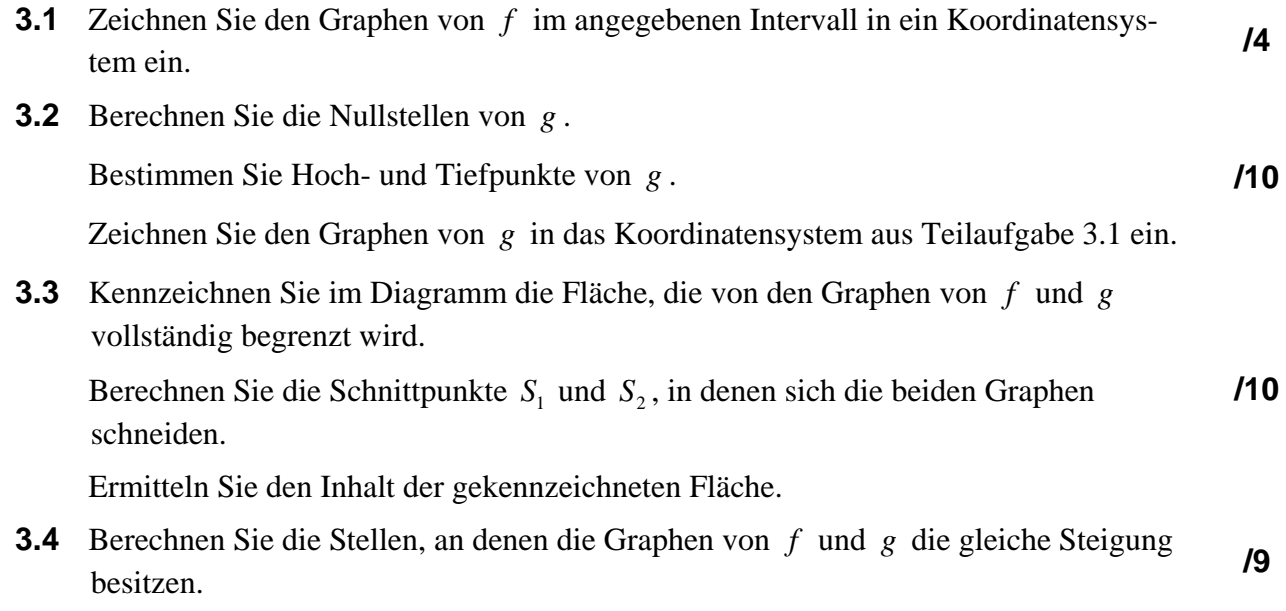

# **4 Analytische Geometrie /33**

Ein maritimes Erkundungsfeld mit dem Umriss eines Rechtecks soll markiert werden. Die Wasseroberfläche liegt in der *x*-*y*-Ebene. Ein Schiff setzt an den Punkten  $A(5 | 2 | 0)$ , *B*(4 | 5 | 0), *C*(−2 | 3 | 0) und *D* Bojen aus. Anschließend kehrt das Schiff zu seiner Ausgangsposition  $O(0 | 0 | 0)$  zurück. Alle Koordinaten sind in km angegeben.

**4.1** Bestimmen Sie die Koordinaten des Punktes *D* . Berechnen Sie den Flächeninhalt *S* des Erkundungsfeldes in km<sup>2</sup>. . **/4** 

Ein Kurierflugzeug nimmt im Punkt  $F(0 | 50 | 2)$  Kurs auf das Schiff, um es im Punkt  $G(0 | 0 | 0.5)$  zu überfliegen.

Ein Wetterumschwung führte zur Bildung einer Nebelbank zwischen dem Flugzeug und dem Schiff. Die Ebene  $E_1$ :  $-6x + 3y + 2z = 120$  beschreibt die vom Flugzeug aus sichtbare Seite der Nebelbank.

**4.2** Geben Sie eine Parametergleichung der Geraden  $g_1$  an, die den Kurs des Flugzeuges beschreibt.

[Zur Kontrolle: Eine mögliche Lösung für  $g_1$ :  $\vec{x} = |50| + r \cdot |-100|$ ; 3 100  $\boldsymbol{0}$ 2 50  $\boldsymbol{0}$  $\overline{\phantom{a}}$  $\overline{\phantom{a}}$  $\overline{\phantom{a}}$ ⎠  $\setminus$  $\overline{\phantom{a}}$  $\overline{\phantom{a}}$  $\overline{\phantom{a}}$ ⎝  $\sqrt{2}$ −  $+r \cdot$  – ⎟ ⎟ ⎟ ⎠  $\setminus$  $\overline{ }$  $\mathsf I$  $\mathsf I$ ⎝  $\big($  $\vec{x} = \begin{vmatrix} 50 \\ +r \end{vmatrix} + r \cdot \begin{vmatrix} -100 \\ -100 \end{vmatrix}; r \in \mathbb{R}$ 

- **4.3** Bestimmen Sie die Koordinaten des Punktes *I* , in dem das Flugzeug in die Nebel-bank einfliegt. **/4**
- **4.4** Bestimmen Sie eine Parametergleichung der Geraden  $g_2$ , die den Verlauf der vom Flugzeug aus sichtbaren Seite der Nebelbank entlang der Wasseroberfläche beschreibt.
- **4.5** Berechnen Sie den Winkel zwischen der Nebelbank und der Wasseroberfläche. **/5**
- **4.6** Die dem Schiff zugewandte Seite der Nebelbank wird durch die Ebene  $E_2$  beschrieben. Die Ebenen  $E_1$  und  $E_2$  verlaufen zueinander parallel. Das Flugzeug durchstößt die Ebene  $E_2$  im Punkt  $H(0 | 25 | 1,25)$ .

Bestimmen Sie eine Koordinatengleichung der Ebene  $E_2$ .

**4.7** Sofort nach dem Überfliegen des Schiffes im Punkt  $G(0 | 0 | 0.5)$  ändert das Flug-

zeug seinen Kurs in Richtung des Vektors 
$$
\vec{w} = \begin{pmatrix} -1 \\ -1 \\ z \end{pmatrix}
$$
 und geht in einen Steigflug

über. Der Steigwinkel beträgt 10°.

Bestimmen Sie eine Parametergleichung der Geraden  $g_3$ , die den neuen Kurs des Flugzeuges beschreibt.

**/2** 

**/7** 

**/6** 

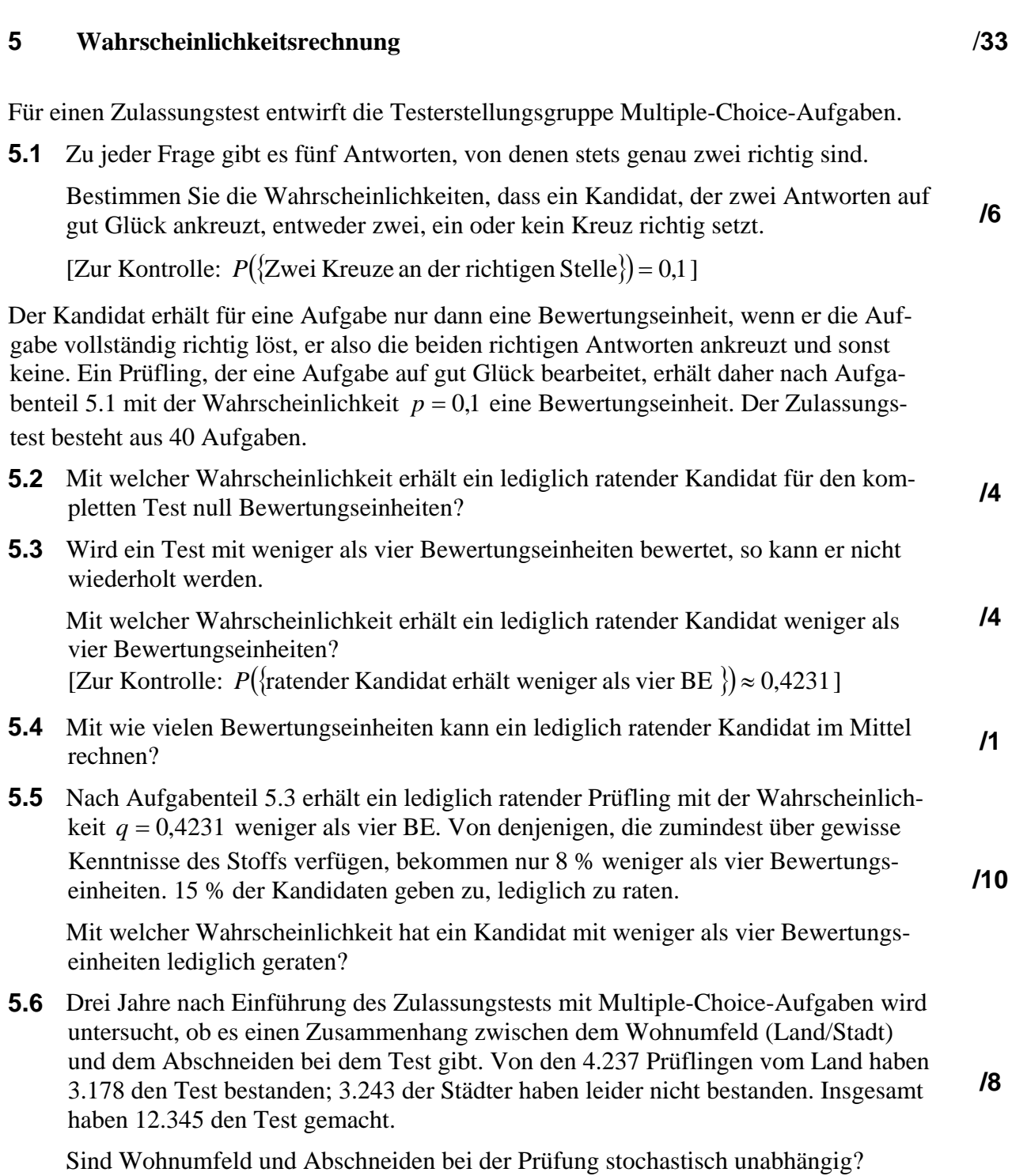

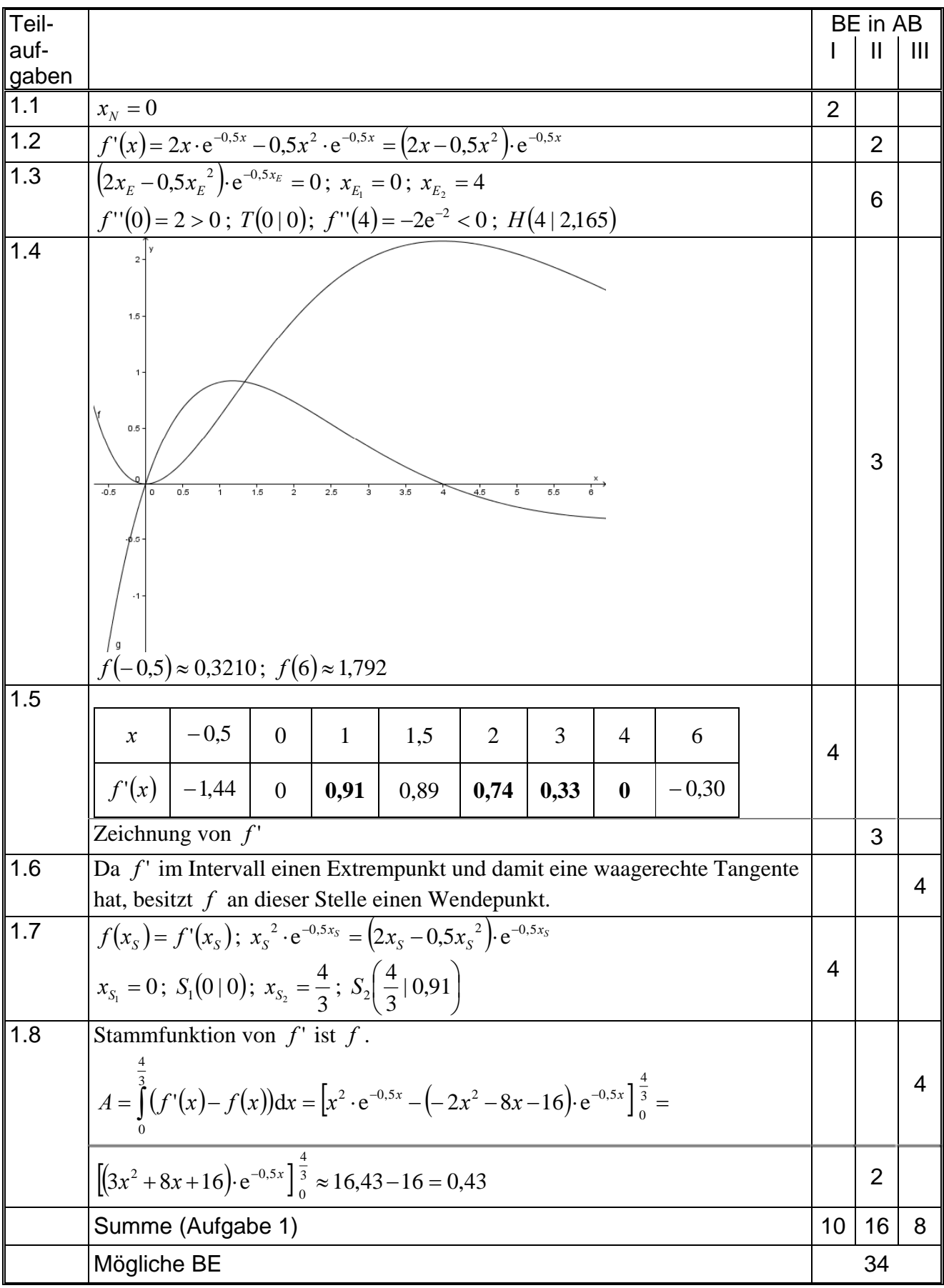

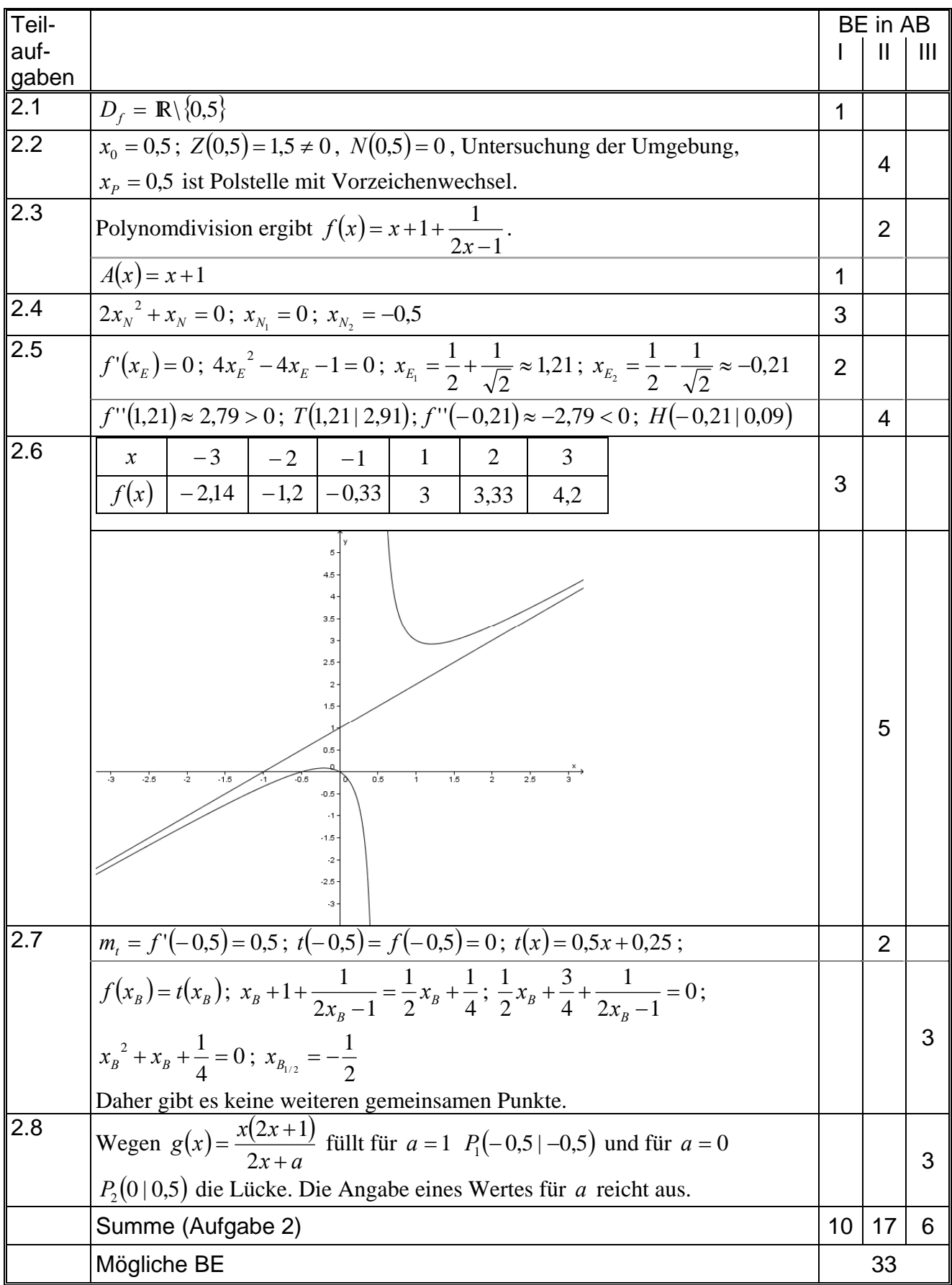

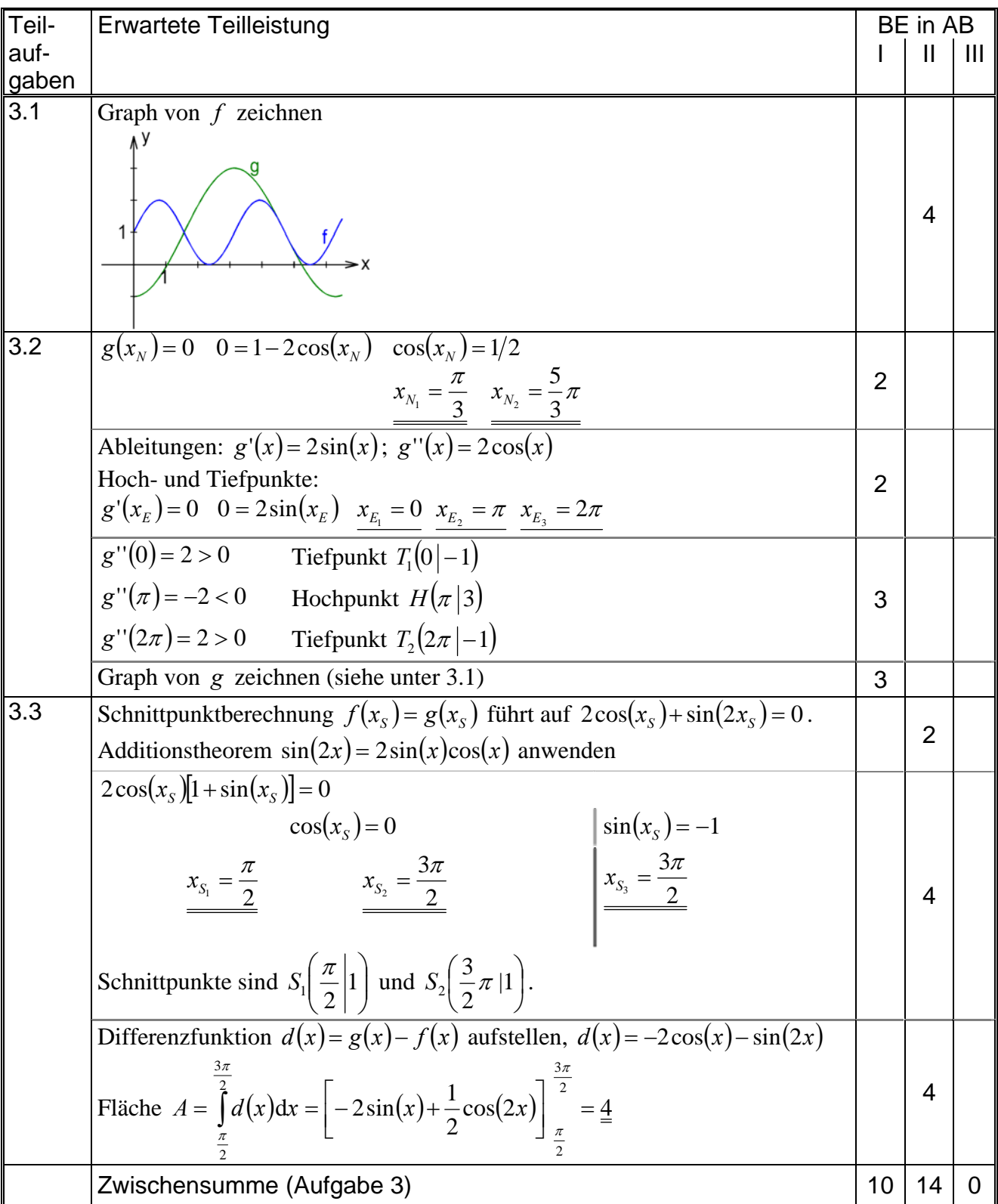

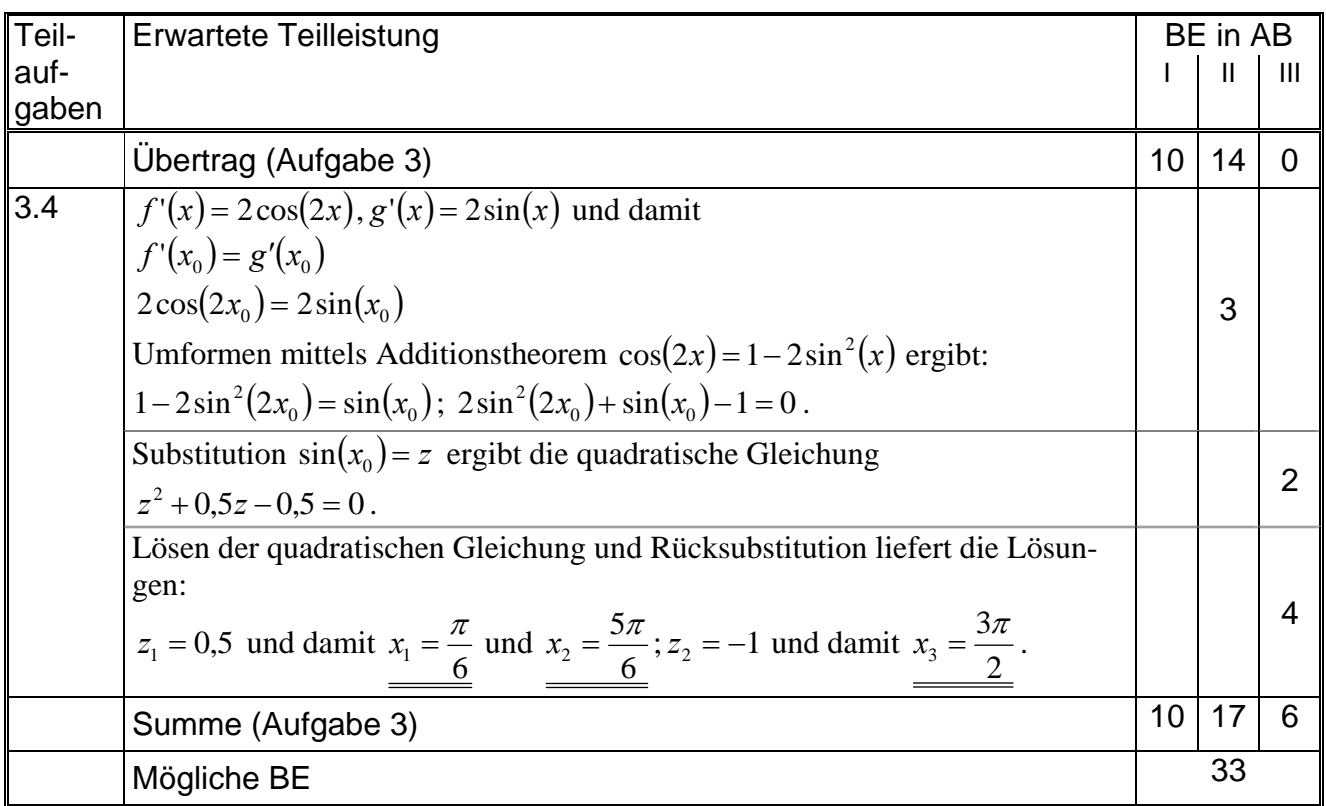

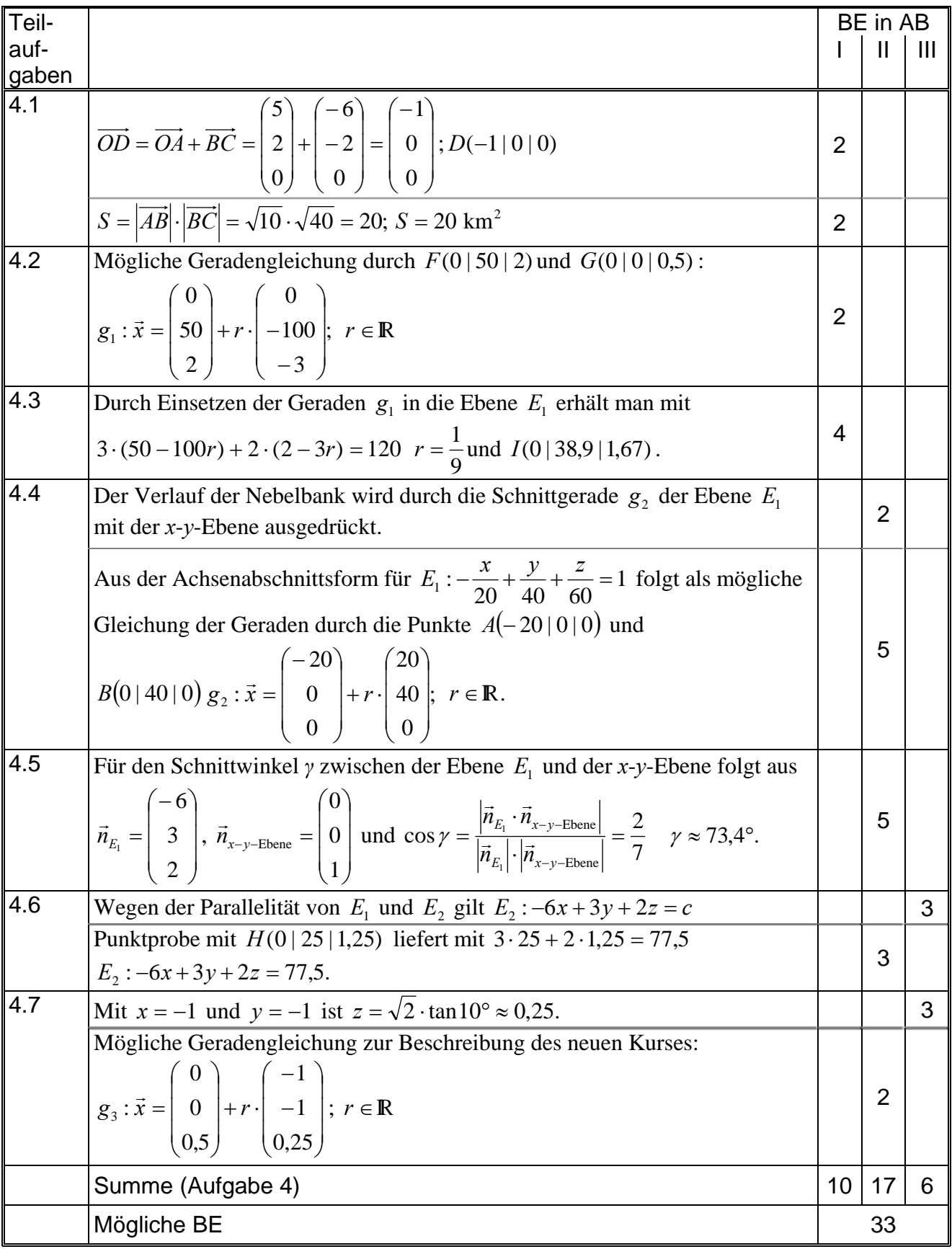

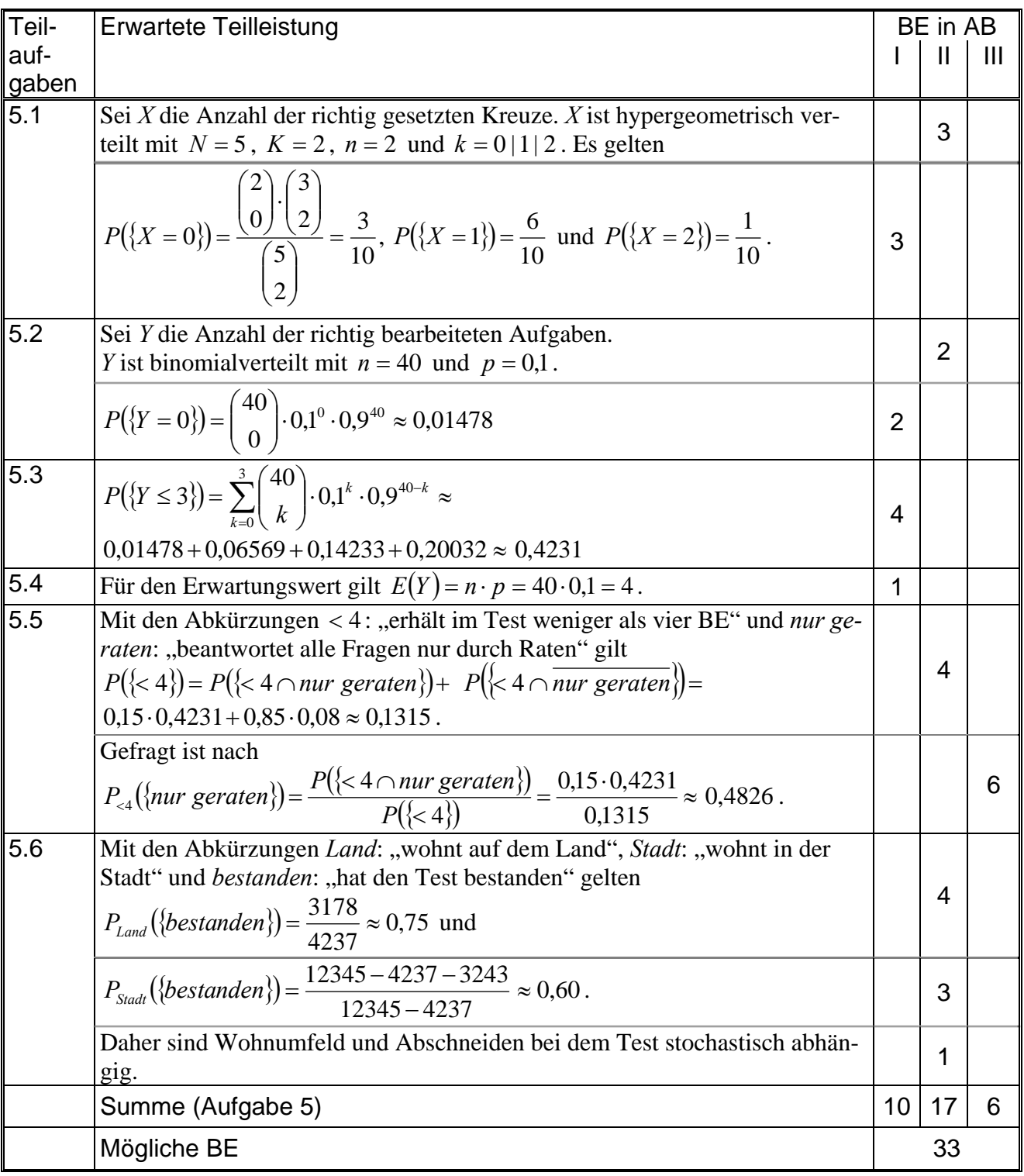